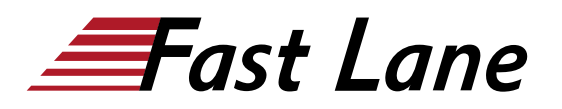

# Configuring Mobility with AOS-8 Level 2 (CAM2)

## **ID** CAM2 **Prix** 3 590,– € (Hors Taxe) **Durée** 5 jours

#### **A qui s'adresse cette formation**

Les candidats typiques pour ce cours sont les professionnels de l'informatique qui déploient des réseaux locaux (WLAN) Aruba avec des fonctions avancées et les personnes qui ont besoin d'une compréhension de base d'AirWave.

#### **Pré-requis**

Prérequis suggérés :

[Configuring Mobility with AOS-8 Level 1 \(CAM1\)](/swisscom/fr/course/aruba-cam1)

#### **Objectifs**

Après avoir suivi avec succès ce cours, vous serez en mesure de :

- Expliquer l'intégration des contrôleurs Mobility Masters and Mobility
- Décrire la redondance en donnant à l'utilisateur un basculement transparent
- Configurer un accès invité sécurisé à l'aide de Multizone
- Expliquer les utilisations et les avantages du clustering
- Décrire la mobilité des utilisateurs dans le spectre wireless
- Intégrer la voix sur le WiFi et donner de la qualité de service
- Expliquer comment les rôles sont assignés aux utilisateurs sans fil ou câblés
- Apprendre à configurer l'accès à distance à l'aide de RAP ou de VIA
- Décrire comment créer un cluster maillé
- Apprendre les avantages d'AirGroup lorsqu'il est utilisé sur un réseau Aruba
- Intégrer les utilisateurs filaires dans la sécurité offerte aux utilisateurs sans fil
- Apprendre à utiliser AirWave pour surveiller la santé du réseau
- Apprenez à utiliser AirWave pour dépanner les clients.
- Expliquer la fonction Virsual RF d'AirWave ainsi que les alertes et les déclencheurs.

## **Introduction**

- Révision des thèmes du cours V8 de l'IAW
- Terminologie AP
- Hiérarchie de l'interface graphique
- Modes de transfert WLAN
- Expliquer les fonctionnalités de l'AOS 8

#### **Redondance du Master de Mobilité**

- Expliquer la configuration de VRRP
- Procédures de synchronisation de la base de données
- Validation de la synchronisation MM DB

#### **Opérations Mobility Master et MC**

- Développer le réseau vers plusieurs contrôleurs
- Examiner la hiérarchie de configuration
- Méthodes de déploiement MC
- Expliquer les fonctions de licence avancées

#### **Multizone**

- Décrire Multizone
- Expliquer le flux fonctionnel de l'AP multizone
- Décrire les fonctions des zones primaires et de données
- Dépannage de la configuration Multizone

#### **Introduction aux clusters MC**

- Analyse des avantages d'un cluster grappe MC
- Le processus d'élection du chef de groupe
- Définit les rôles du cluster MC
- Mappage de l'AP et de l'utilisateur dans uncluster
- Exigences pour un basculement du cluster sans coup férir
- Équilibrage de la charge des AP et des utilisateurs au sein du cluster

## **Mobilité**

- Explique l'itinérance standard 802.11
- Décrit l'itinérance à un ou plusieurs contrôleurs
- Définit les avantages de la mobilité en cluster

#### **Dérivation des rôles**

Examen des politiques et des règles

# **Contenu**

- Explique la dérivation des rôles à l'aide des VSA
- Description des règles d'utilisation
- Description des rôles d'authentification par défaut
- Explique comment dépanner la dérivation de rôle

## **Accès à distance**

- Revue de toutes les méthodes d'accès à distance RAP/ VIA / IAP-VPN / contrôleur de branche
- Explication de la certification RAP et des méthodes d'installation
- Configuration du WLAN RAP
- Explore les options de redondance RAP
- Explique comment dépanner la configuration RAP
- Configuration, téléchargement et installation de VIA
- Explique comment dépanner la configuration de VIA

## **Optimisation Vocale**

- Examen de la qualité de service vocale
- Explication de WMM
- Description de l'heuristique UCC et du mode API SDN
- Surveillance et dépannage des connexions vocales

### **Mesh**

- Explication des réseaux maillés et de la technologie
- Configuration des clusters maillés

## **Administration**

- Explication des comptes de gestion et de la réinitialisation des mots de passe
- Configuration des comptes de provisionnement des invités
- L'utilisation de l'authentification par RADIUS ou TACACS
- Décrit comment désactiver l'accès à la console

## **Opérations**

- Explique comment mettre à jour les nouvelles images
- Décrit le préchargement de l'AP
- Explique la mise à niveau du cluster dans le service
- Reprise automatique de la configuration
- Décrit les modules chargeables dans le service

## **AirGroup**

- Explique la solution Aruba AirGroup
- Configuration d'AirGroup avec ses limitations
- Exploration de l'intégration avec ClearPass
- Surveillance des serveurs et des utilisateurs d'AirGroup

## **Nœud à tunnel**

- Explique le noeud tunnel basé sur le port
- Explique le nœud tunnel basé sur l'utilisateur
- Décrit l'interaction entre les commutateurs et les contrôleurs de mobilité.
- Explique comment dépanner les connexions par tunnel.

## **Introduction à AirWave**

- Explique les différentes fonctionnalités d'AirWave
- L'utilisation des groupes et des dossiers
- Description des fonctionnalités d'AirWave
- Configuration des informations d'identification des périphériques et ajout de périphériques

#### **Santé du réseau AirWave**

- Explique les indications de la page de diagnostic
- Décrire les graphiques de santé du réseau pour identifier les problèmes du réseau
- Graphiques de performance pour aider à la planification du réseau
- L'utilisation de la clarté pour diriger l'administrateur vers la source du problème

#### **Dépannage des clients et des périphériques AirWave**

- Explique comment trouver un client et résoudre les problèmes d'association.
- Diagnostic des problèmes liés aux clients associés
- Enquête sur le SNR du client
- Décrit le diagnostic des AP, du réseau et des contrôleurs
- [Explique comment surveiller un cluster MC dans AirWave

#### **AirWave VisualRF, rapports et alertes**

- Explique les différentes options d'affichage de VirtualRF
- Description de la surveillance de l'application VisualRF
- Configuration des déclencheurs pour créer des alertes
- Génération de 22 types de rapports ainsi que de rapports personnalisés

## **Centres de formation dans le monde entier**

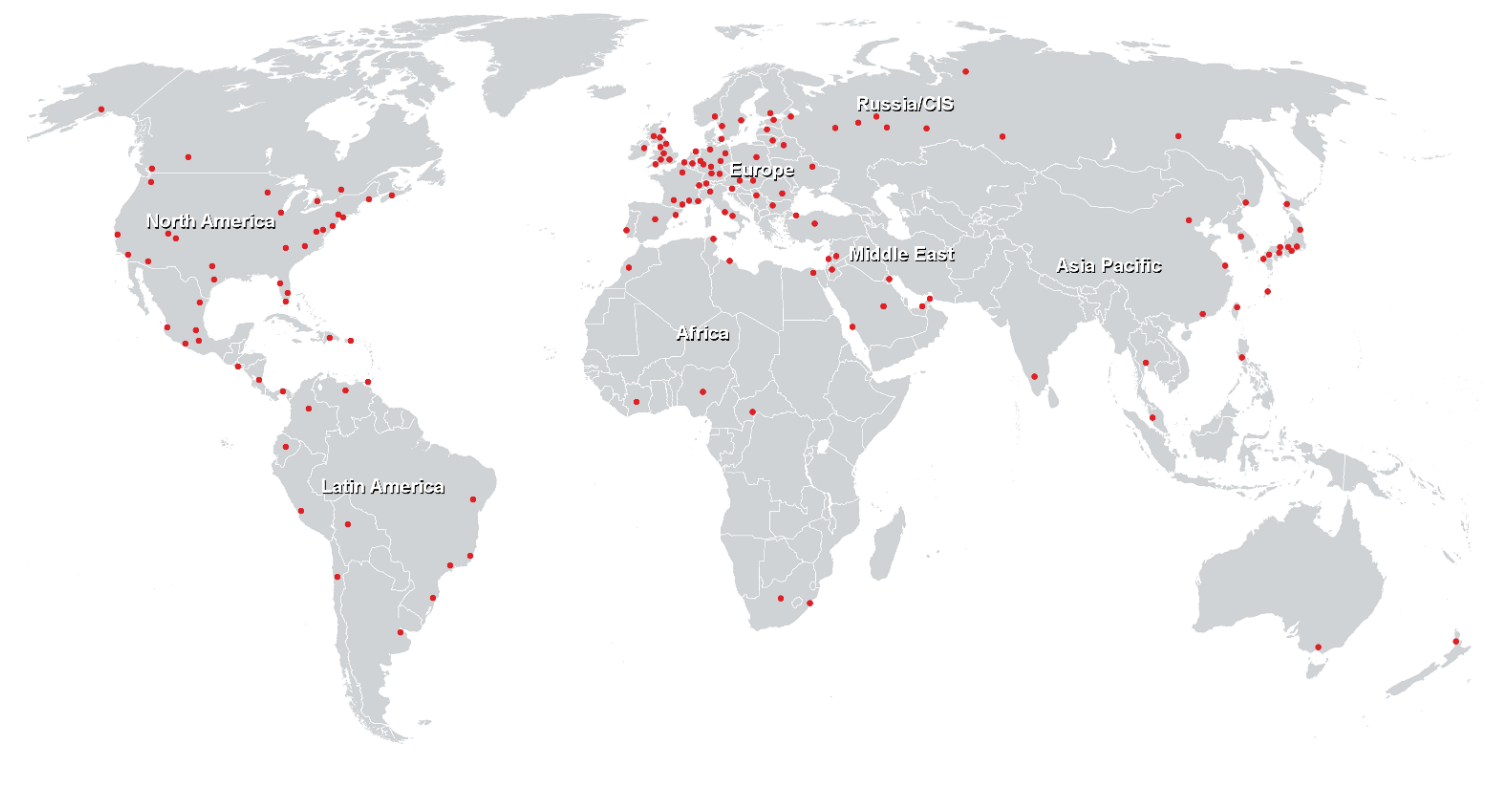

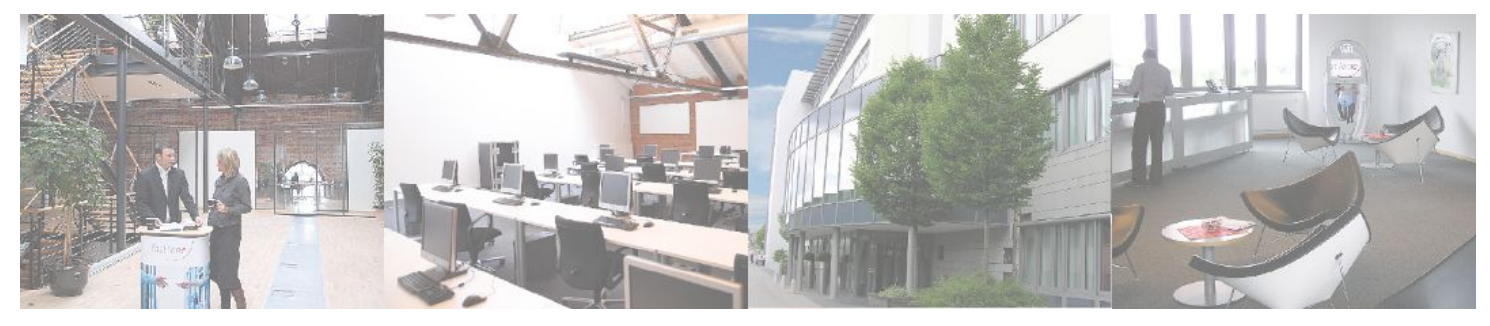

## **Fast Lane Institute for Knowledge Transfer (Switzerland) AG**

Husacherstrasse 3 CH-8304 Wallisellen Tel. +41 44 832 50 80

**info@flane.ch, https://www.flane.ch**